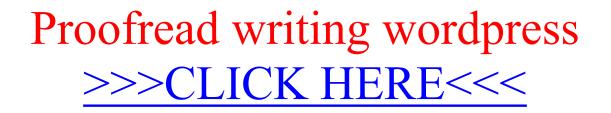

Proofread writing wordpress

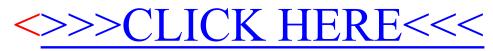